## **Commander vos pièces de rechange en ligne**

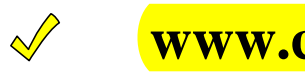

**www.ceapr.com**

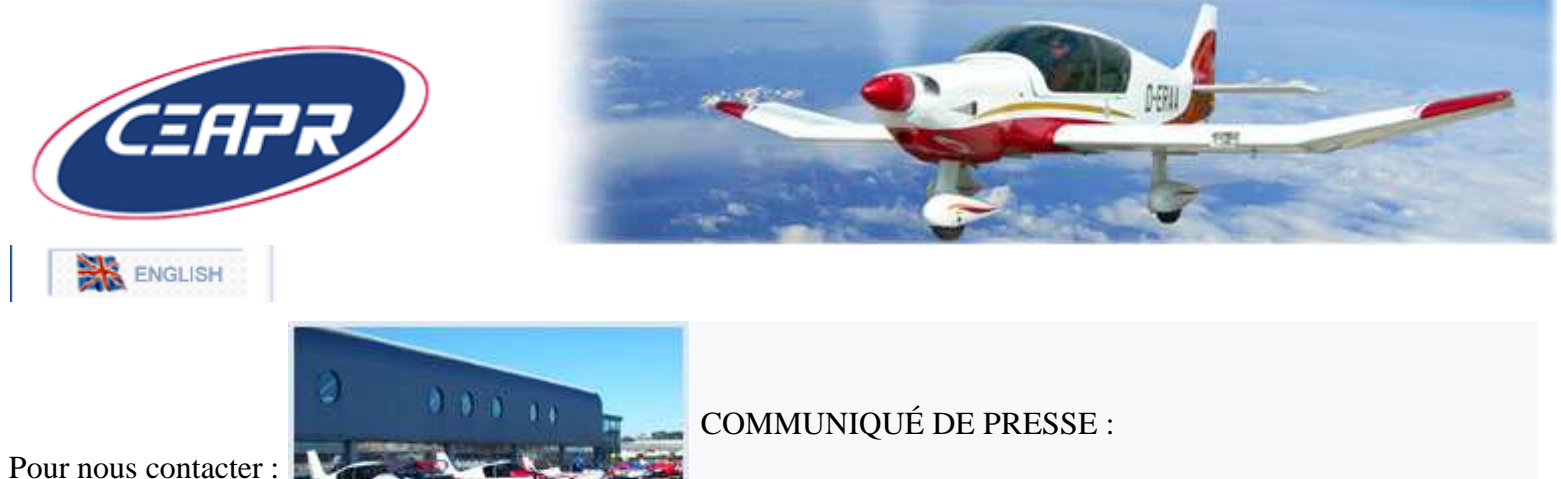

info@ceapr.com

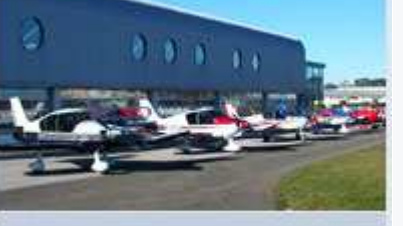

Commande de pièces rechange : 1ère étape pour plus de services en ligne!

Voir toutes les News : cliquer ici

Pour accéder au service support client : cliquer ici

Pour obtenir, modifier un devis ou commander vos pièces détachées : cliquer ici Cette partie du site est réservée aux ateliers de maintenance aéronautique agréés par CEAPR

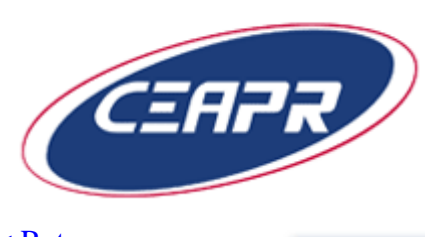

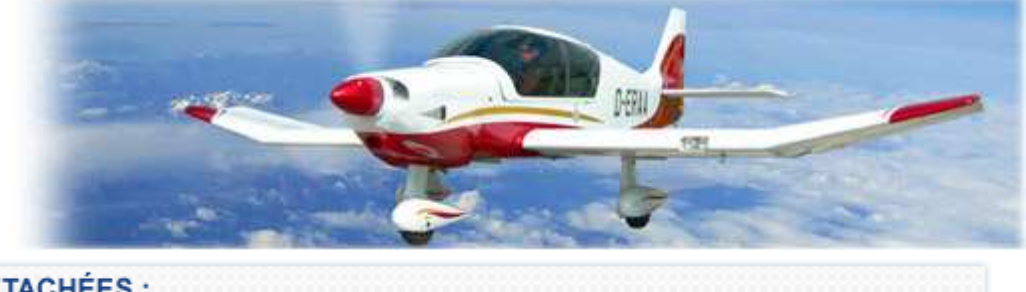

< Retour

#### PIÈCES DÉTACHÉES :

**Pour télécharger un catalogue de pièces détachées** (tout type d'avion), consulter nos publications dans l'onglet Navigabilité de ce site ou, en cas de difficulté, notre **service documentation** : info@ceapr.com

# **Votre espace commande abonné**

Pour :

- établir un devis ou une pro forma,
- passer vos commandes,
- consulter la situation de vos commandes en ligne,
- effectuer des règlements
- consulter l'historique de vos devis, factures et commandes

**Votre code d'accès** Pour obtenir votre code d'accès ou pour toutes questions : cliquez ici

Modifier mes identifiants de connexion (mot de passe)

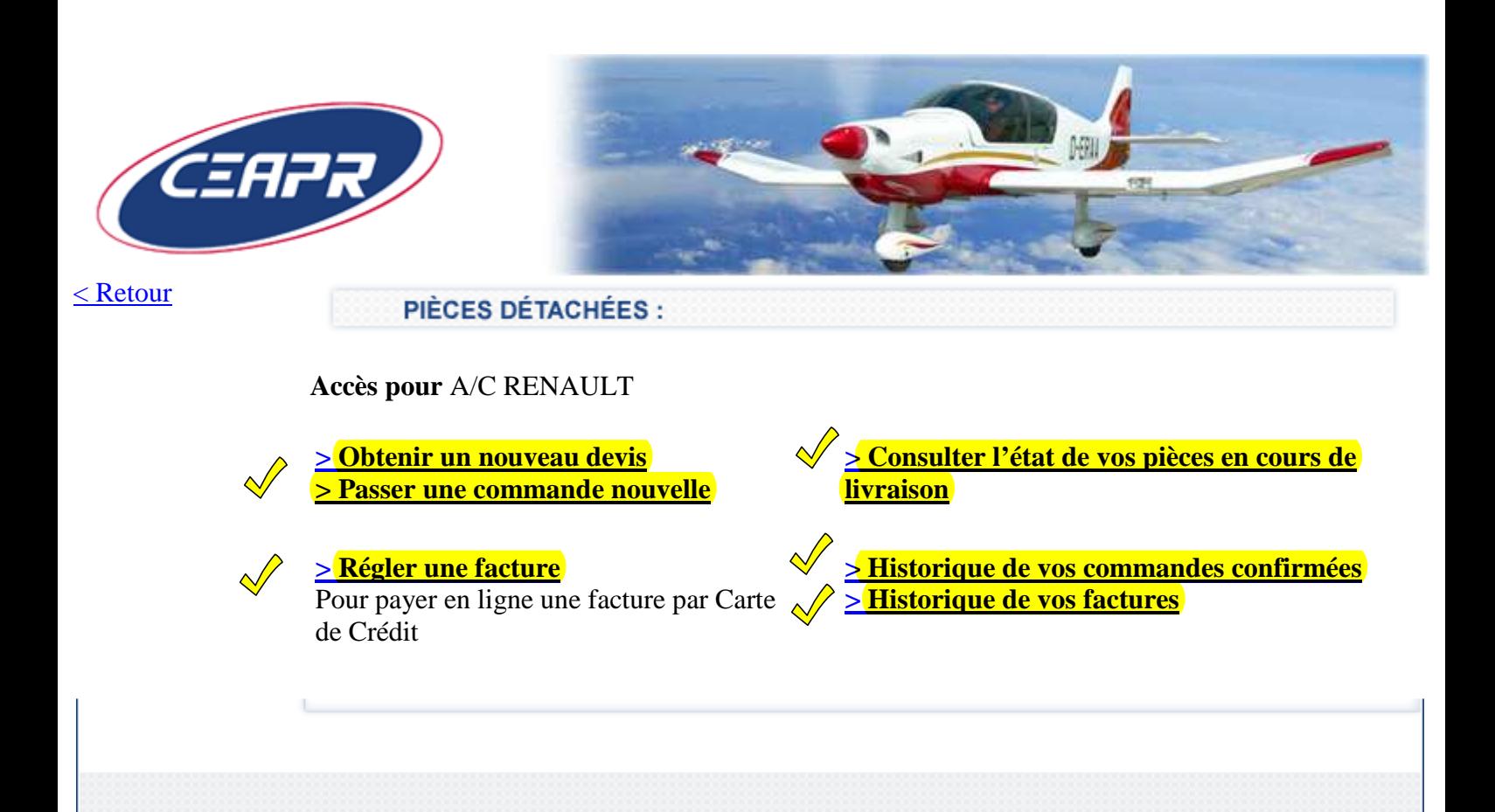

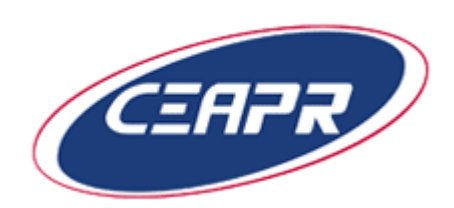

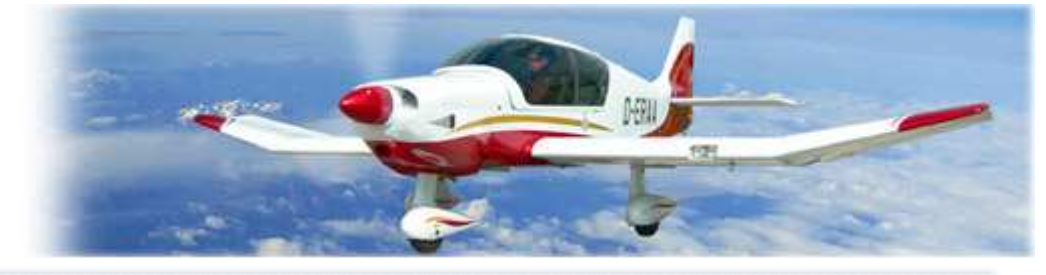

 $\leq$  Retour

PIÈCES DÉTACHÉES :

[devis/commande en ligne]

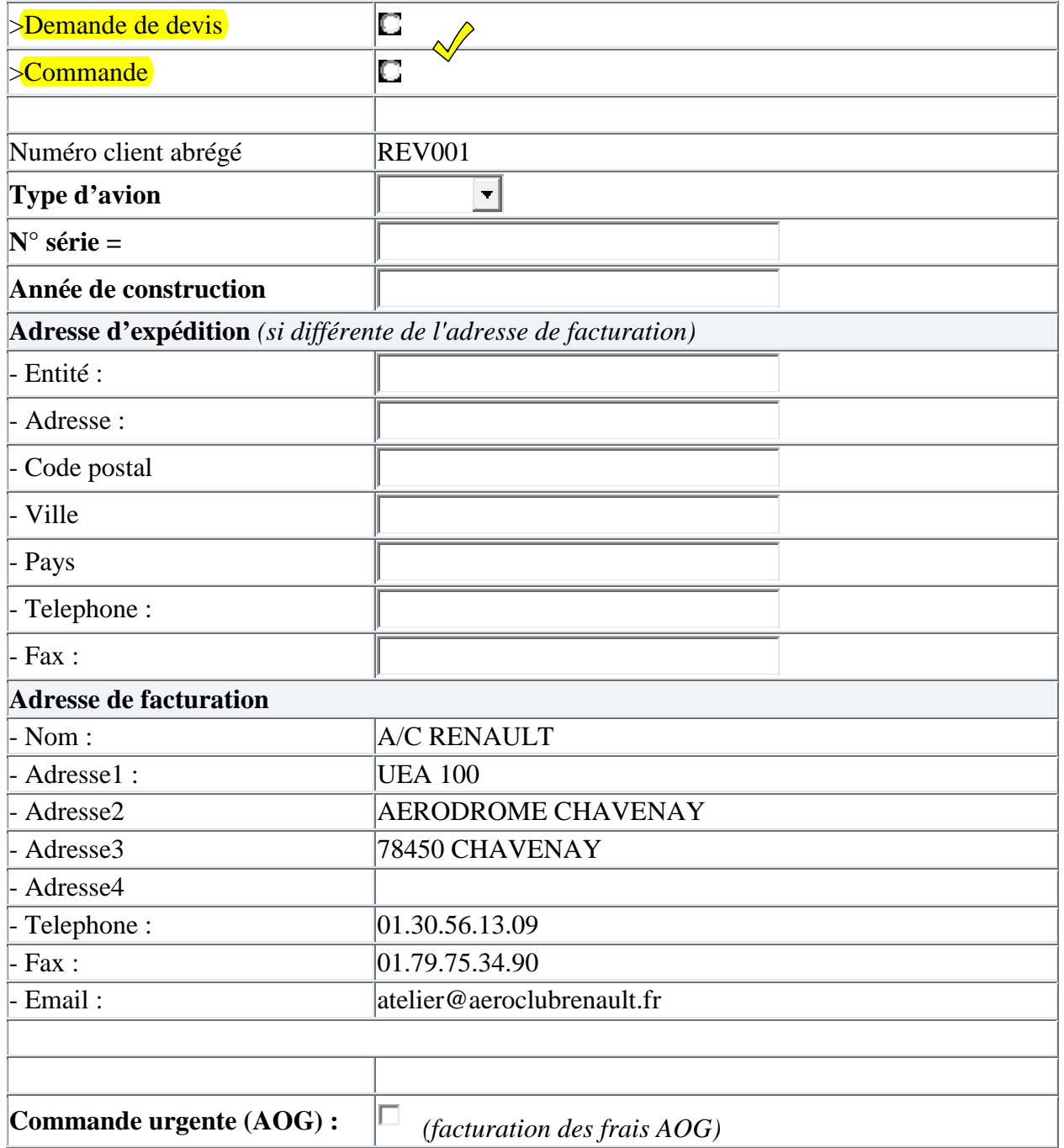

### LISTE DES PIECES :

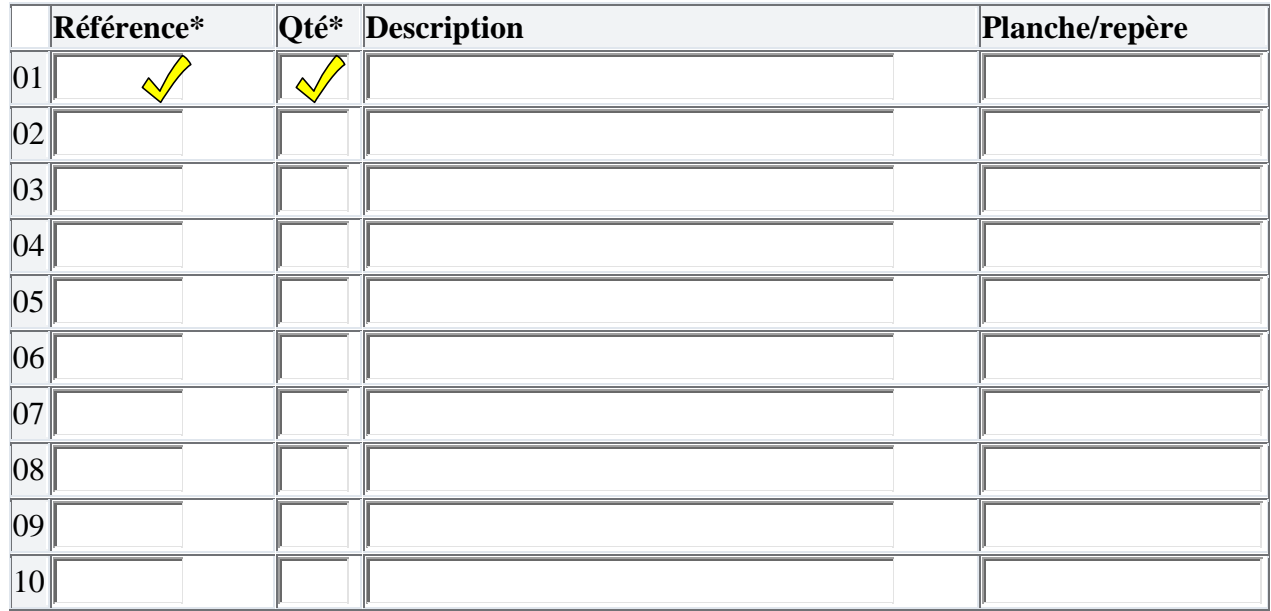

### AJOUTER UNE<br>LIGNE AU TABLEAU

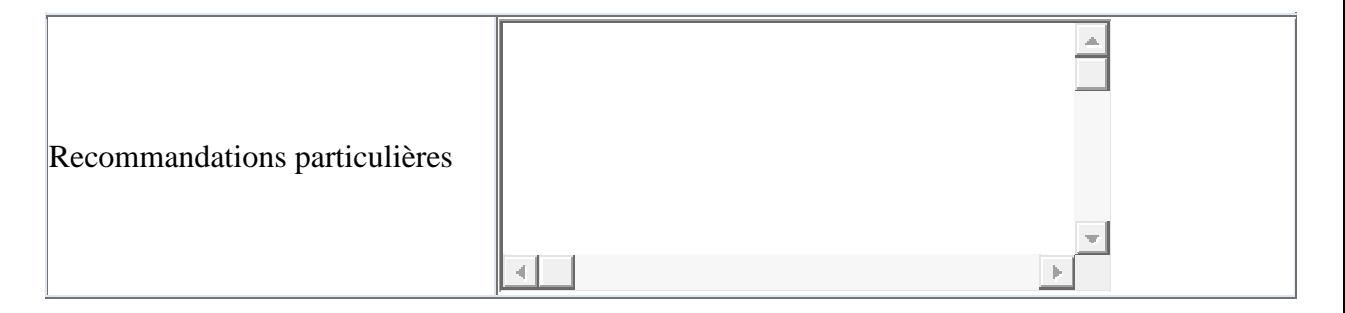

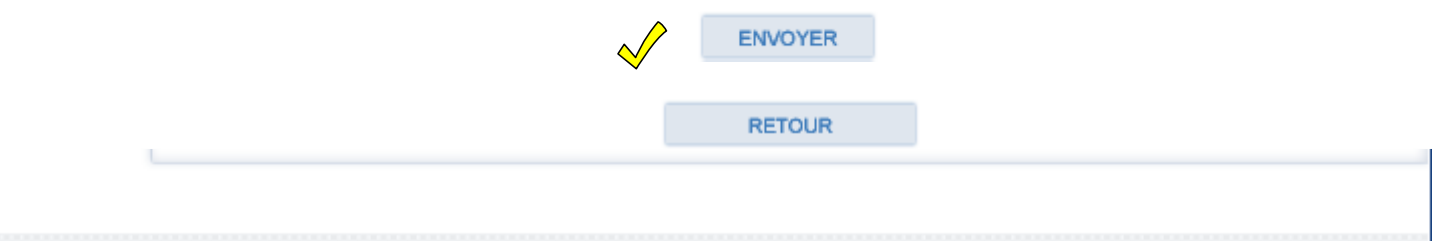